Link do produktu: <https://sklep.akcesoria-cnc.pl/motoreduktor-nidec-valeo-403559-110rpm-2nm-24v-p-87.html>

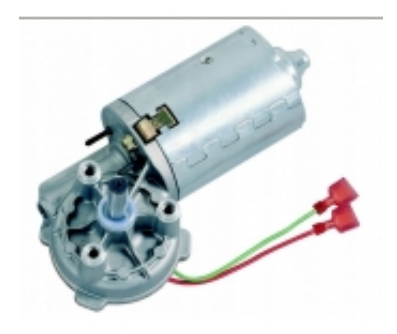

# Motoreduktor nidec valeo 403.559 110rpm 2Nm 24V

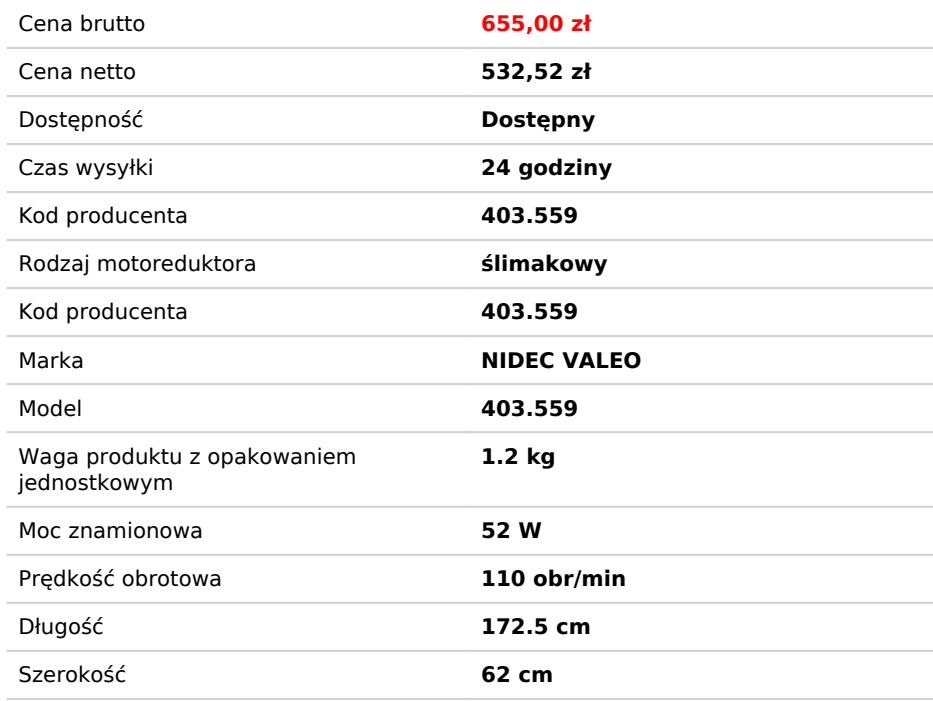

#### Opis produktu

#### NIDEC VALEO ITT 403.559

podstawowe parametry silnika

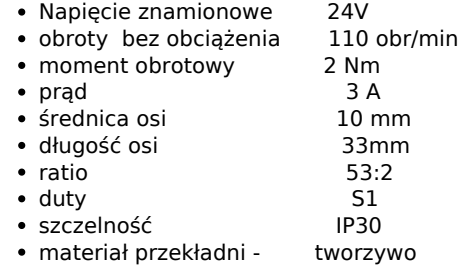

- czujnik magnetyczny dane:
- impulsy
- kanał

# Wymiary silnika

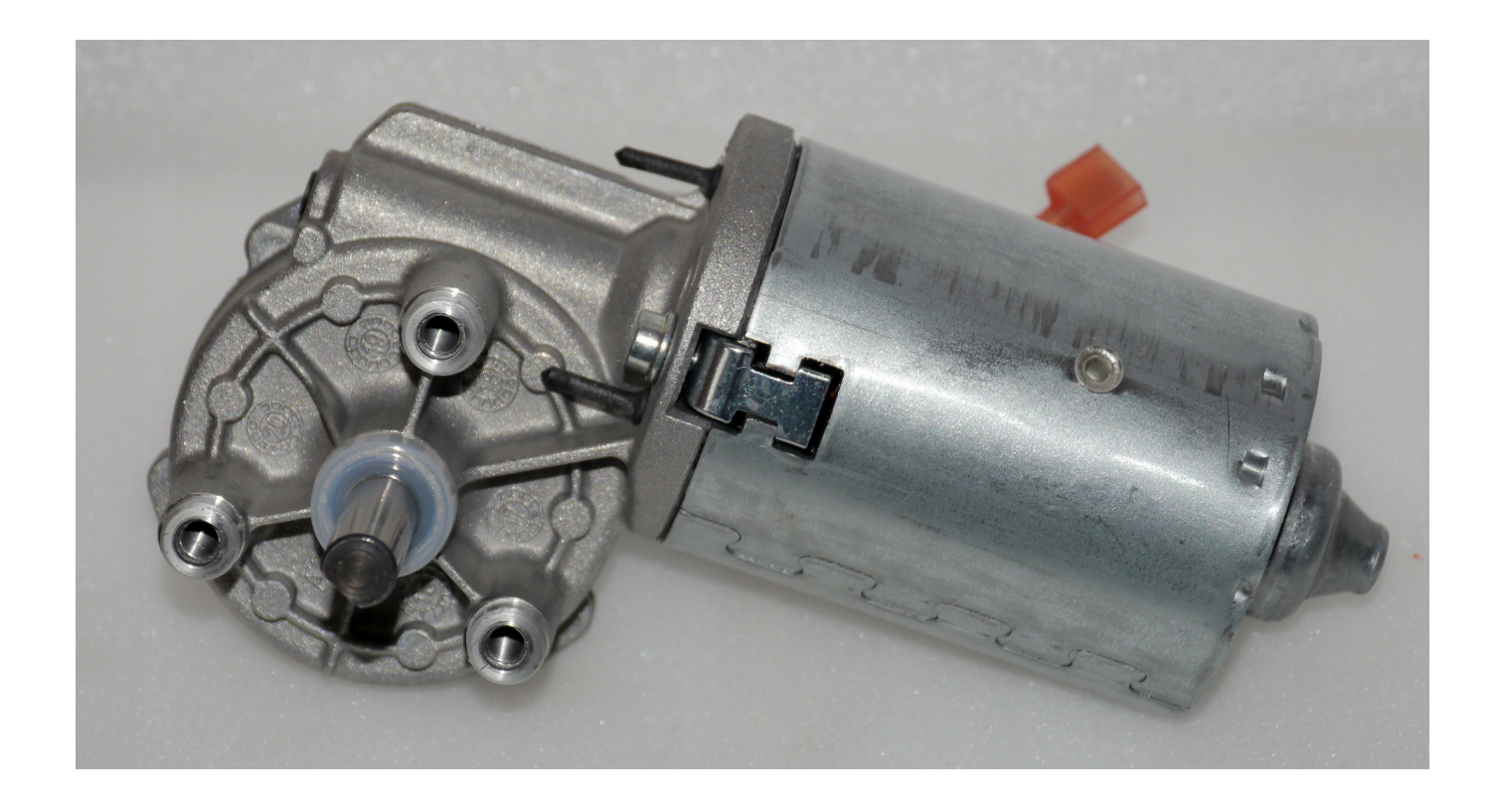

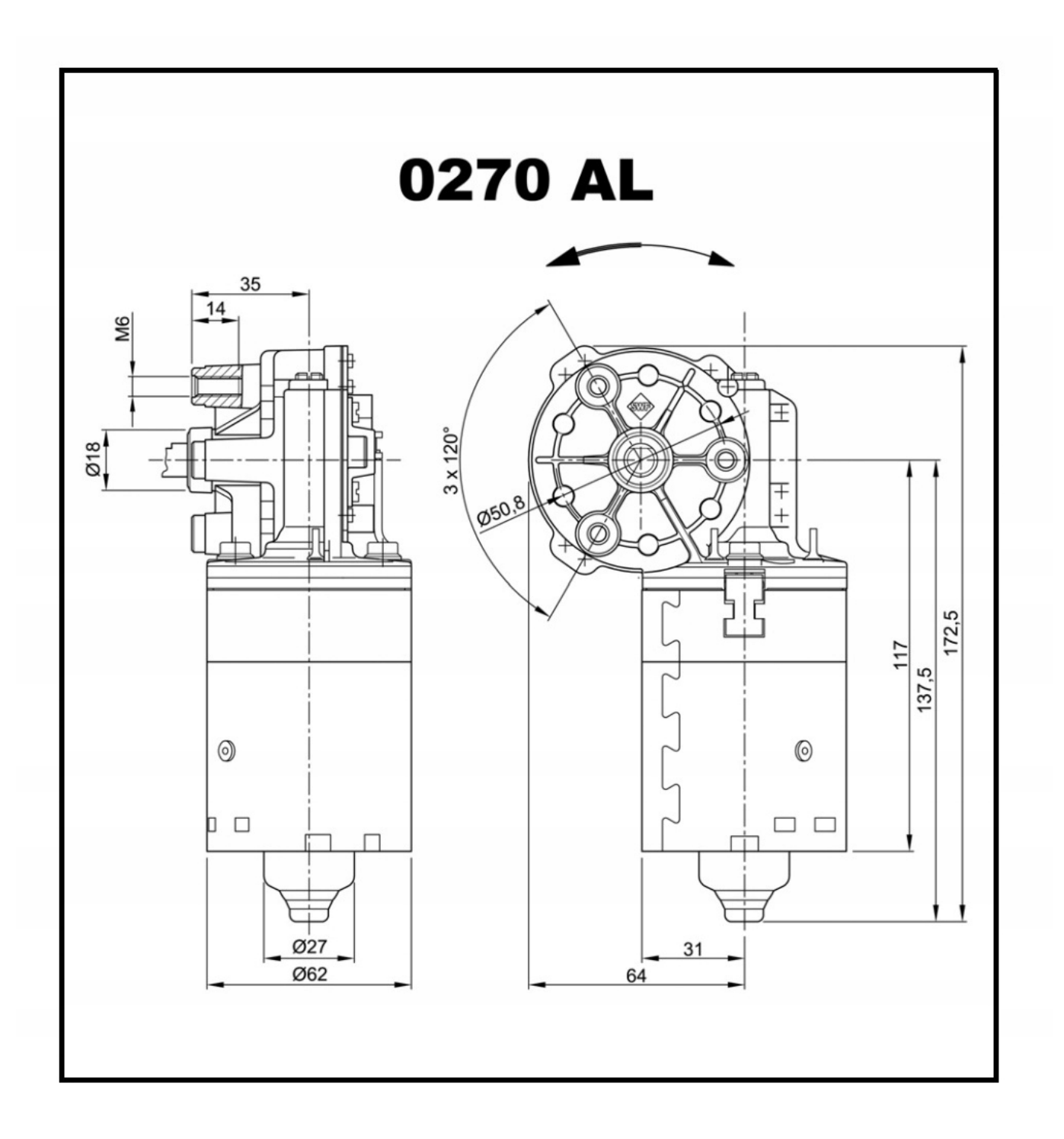

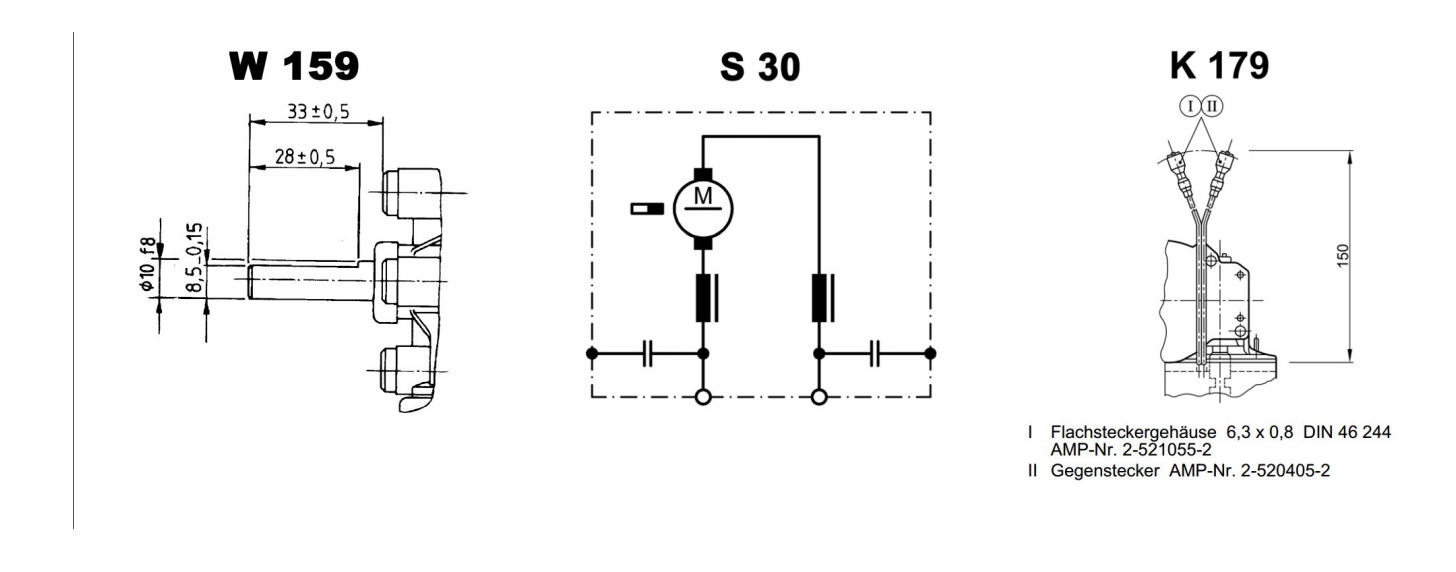

### Wykres momentu obrotowego

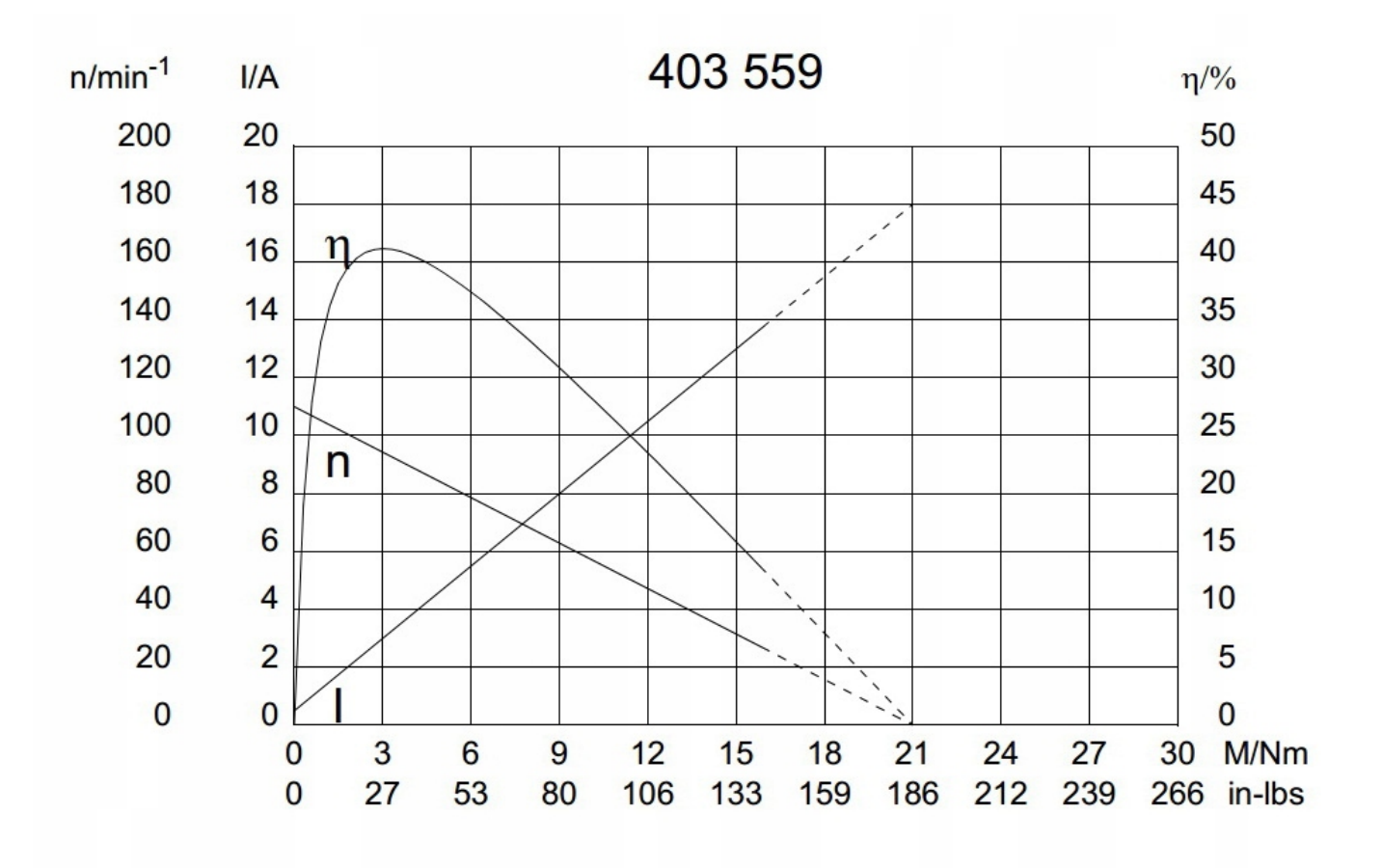

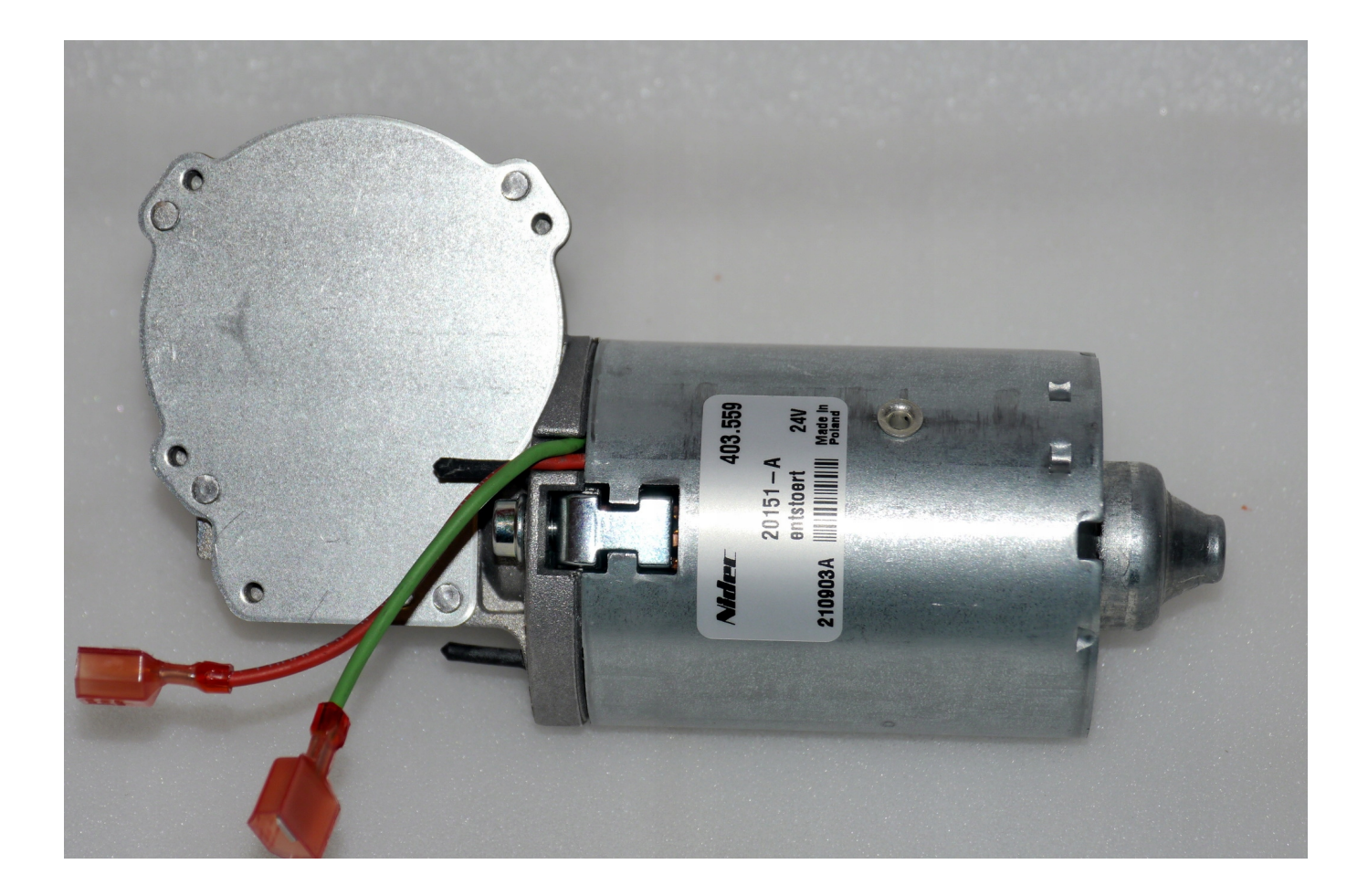

# Parametry sterownika DCMD 1.2 NEW

napięcie zasilania 12-30V prąd maksymalny 10A przy napięciu do 24V moc maksymalna sterownika 200W Wejście do menu : przytrzymanie przez 3 sec przycisku enkodera w MODULE OBSŁUGI następnie wybieramy parametr do zmiany poprzez naci śnięcie krótkie przycisku , zmianę parametrów poprzez pokręcenie i zatwierdzenie ponownym krótkim naci śnięciem przycisku enkodera **TRYBY** 1-bistabilny START/STOP we -in0 2 mono stabilny START n1 , STOP -in0

3 krokowy - programowanie 3 różnych prędkości na we in0 i in1 oraz in0in1

4 ustalenie prędkości w MENU

5 praca cykliczna z podaniem czasu pracy , czasu stop oraz ilości cykli.

Acc - przyspieszenie 0-1023

- Dcc hamowanie 0-1023
- in 0- prędkość dla wejścia in 0
- in 1- prędkość dla wejścia in 1
- in 01- prędkość dla -wejścia in 01

TIMER

- 0- wyłączony 1-9999sec
- P- prędkośćw trybie 4

pozdrawiam Wojciech Starek

podłączenie

#### -złącze 4-pin

- 24V zasilanie +
- GND zasilanie -
- M1 silnik
- M2 silnik
- złącze 5 pin

GND - masa którą podajemy na in0 , in1 , lub do potencjometru

- in0 wejście 1 (STOP) lub START/STOP
- in1 wejście 2 (START)
- inA wejście analogowe podłączamy np:potencjometr prędkości
- +5V zasilanie do np: enkodera , potencjometru

sterowanie START , STOP ; aktywujemy poprzez podanie stanu niskiego (GND) na wejścia

in0 , in1

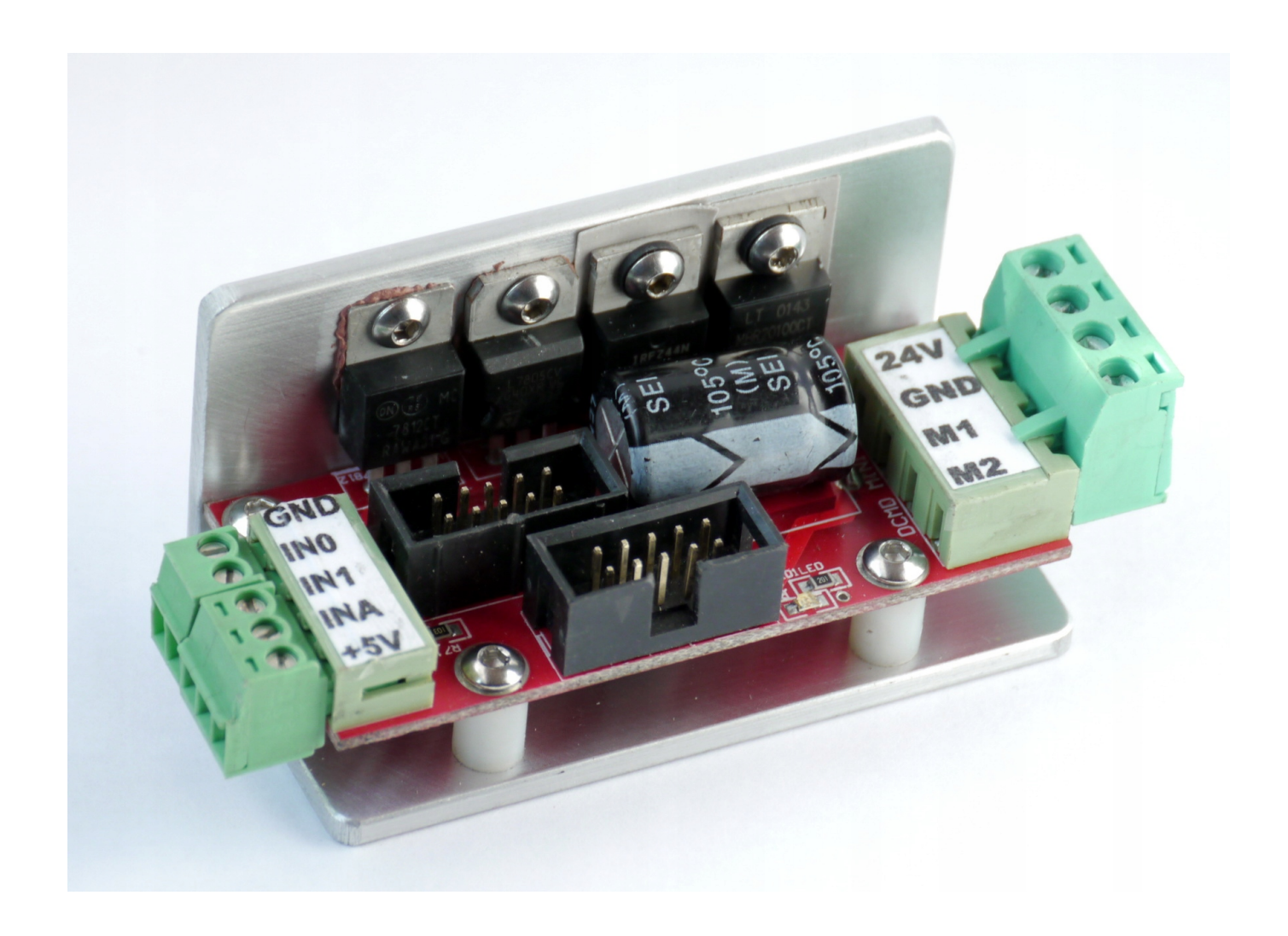